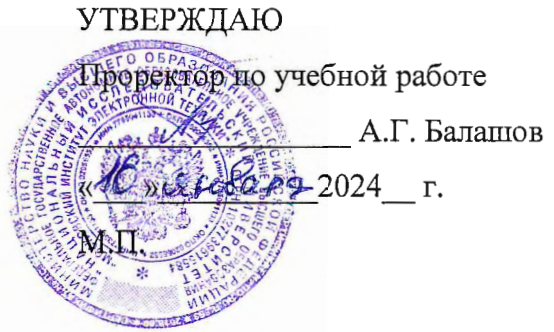

## РАБОЧАЯ ПРОГРАММА УЧЕБНОЙ ДИСЦИПЛИНЫ

«Компьютерная практика»

Специальность 38.05.01 «Экономическая безопасность» Специализация «Управление экономической безопасностью»

Москва 2024

### **1. ПЕРЕЧЕНЬ ПЛАНИРУЕМЫХ РЕЗУЛЬТАТОВ ОБУЧЕНИЯ**

Дисциплина участвует в формировании следующих компетенций образовательных программ:

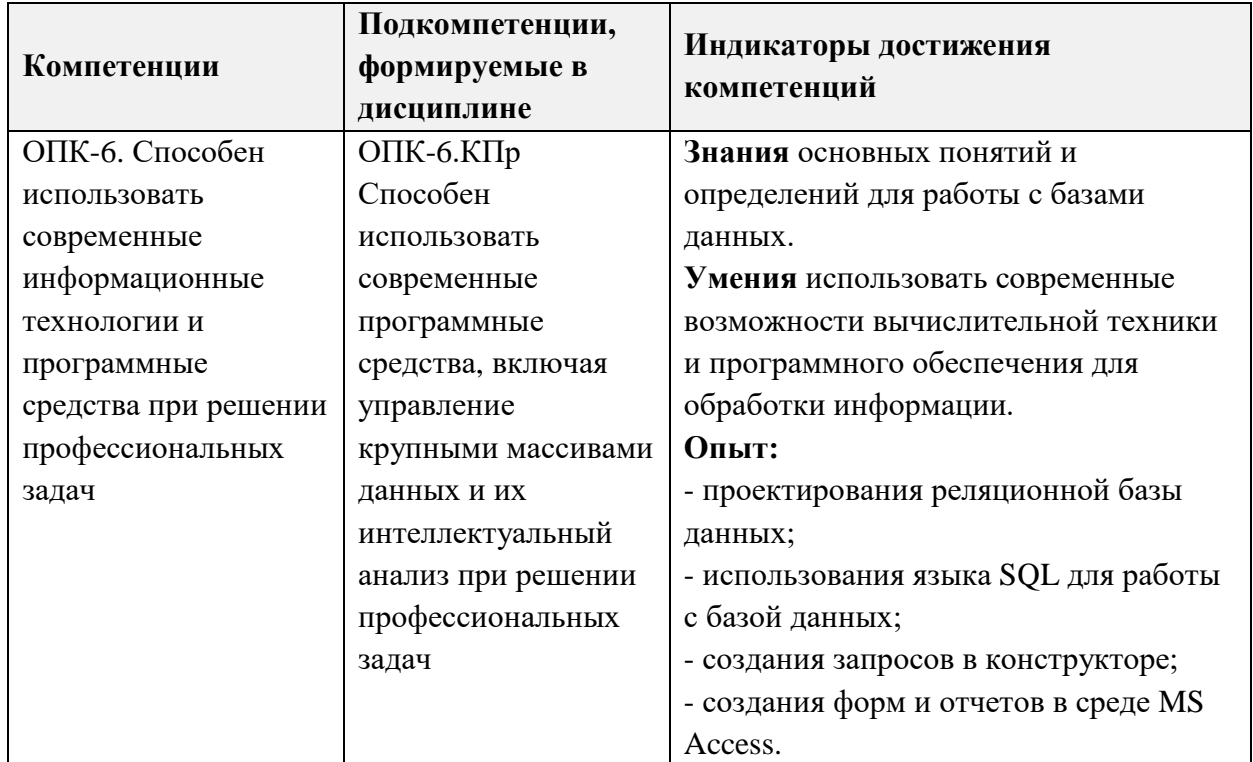

## **2. МЕСТО ДИСЦИПЛИНЫ В СТРУКТУРЕ ОБРАЗОВАТЕЛЬНОЙ ПРОГРАММЫ**

Дисциплина входит в обязательную часть Блока 1 «Дисциплины (модули)» образовательной программы.

Входные требования к дисциплине: знания основных понятий информатики и методов анализа информации; умения проводить анализ информационных систем и баз данных, полученных на базе полного среднего образования.

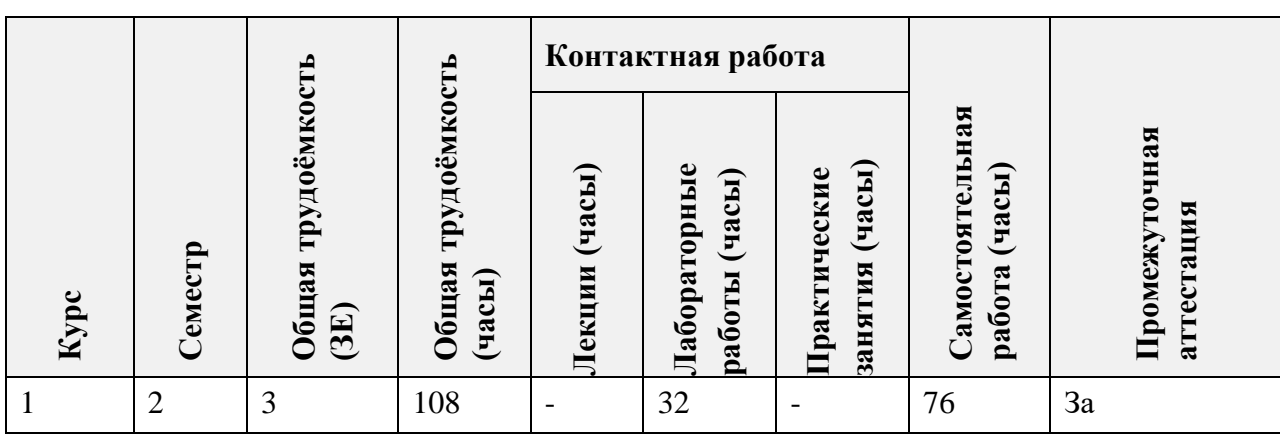

## **3. ОБЪЕМ ДИСЦИПЛИНЫ И ВИДЫ УЧЕБНОЙ РАБОТЫ**

## **4. СОДЕРЖАНИЕ ДИСЦИПЛИНЫ**

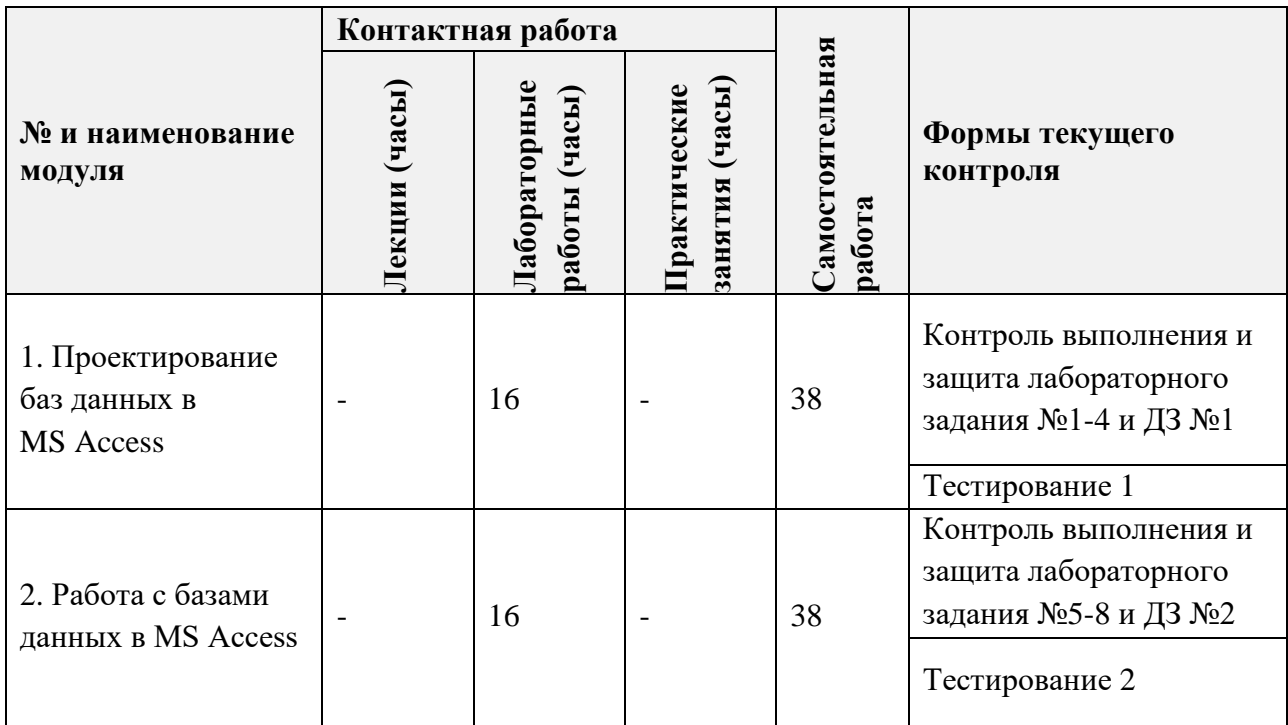

## **4.1. Лекционные занятия**

Не предусмотрены

# **4.2. Практические занятия**

Не предусмотрены

## **4.3. Лабораторные работы**

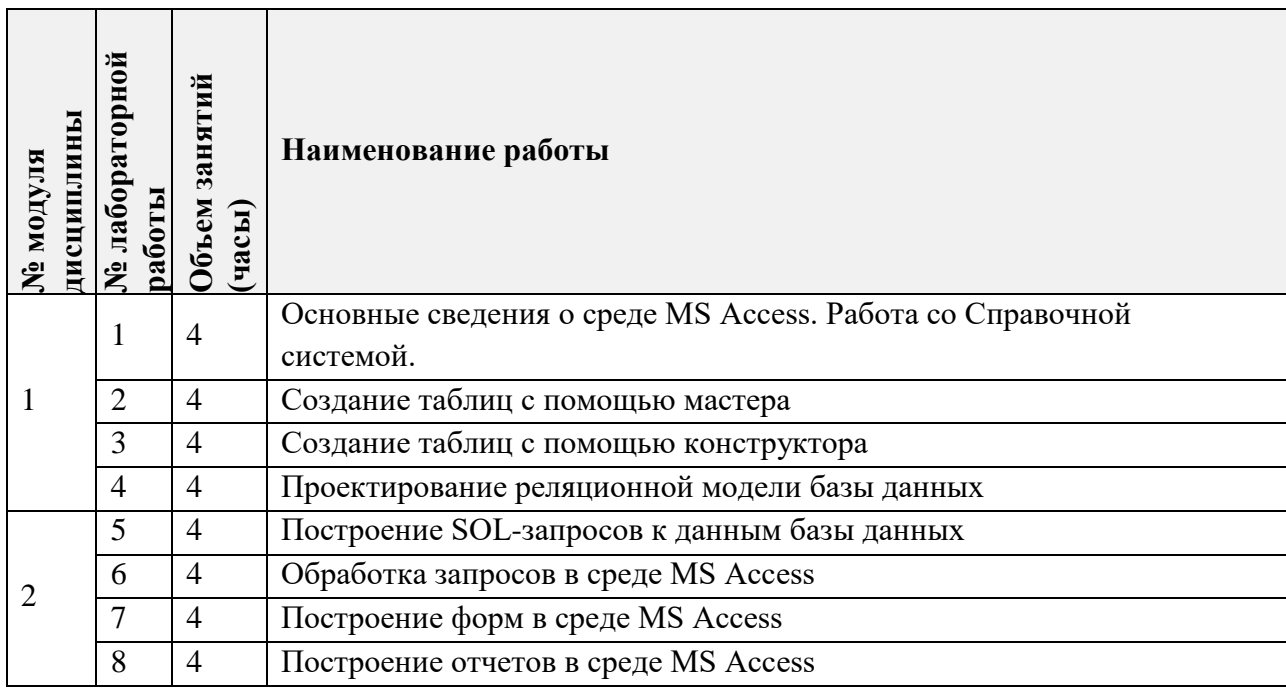

## **4.4. Самостоятельная работа студентов**

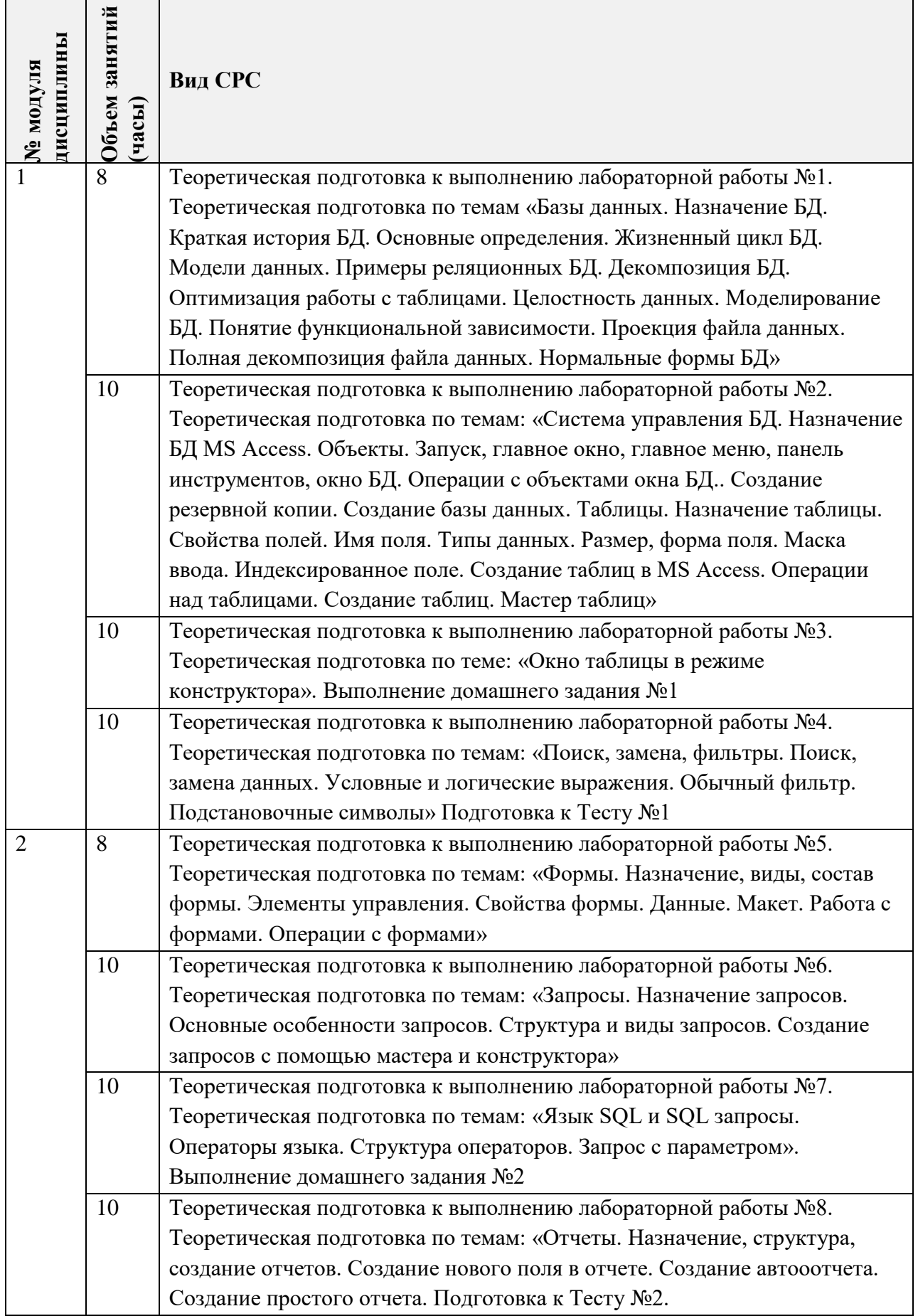

### **4.5. Примерная тематика курсовых работ (проектов)**

Не предусмотрены

## **5. ПЕРЕЧЕНЬ УЧЕБНО-МЕТОДИЧЕСКОГО ОБЕСПЕЧЕНИЯ ДЛЯ САМОСТОЯТЕЛЬНОЙ РАБОТЫ**

Учебно-методическое обеспечение для самостоятельной работы студентов в составе УМК дисциплины (ОРИОКС// URL: [http://orioks.miet.ru/\)](http://orioks.miet.ru/) состоит из:

- методических указаний для студентов по изучению дисциплины,
- сценария обучения по дисциплине,
- списка рекомендованной литературы и ссылок на внешние электронные ресурсы.
- методические указания по выполнению домашних заданий

**Модули 1-2**:

- Теоретические сведения (лекционные материалы)
- Методические указания по выполнению лабораторных работ

### **6. ПЕРЕЧЕНЬ УЧЕБНОЙ ЛИТЕРАТУРЫ**

#### **Литература**

- 1. Информатика: учебник для вузов / В. В. Трофимов [и др.] ; ответственный редактор В. В. Трофимов. — 4-е изд., перераб. и доп. — Москва : Издательство Юрайт, 2023. — 795 с. — (Высшее образование). — ISBN 978-5-534-17577-6. — Текст : электронный // Образовательная платформа Юрайт [сайт]. — URL: https://urait.ru/bcode/533353 (дата обращения: 07.01.2024).
- 2. Кудинов Ю.И. Основы современной информатики : Учеб, пособие / Ю.И. Кудинов, Ф.Ф. Пащенко. - 3-е изд., стер. - СПб. : Лань, 2016. - 256 с. - URL: https://e.lanbook.com/book/86016 (дата обращения: 08.08.2023). - Режим доступа: для авториз. пользователей.
- 3. Лаврищева, Е. М. Программная инженерия. Парадигмы, технологии и CASE-средства : учебник для вузов / Е. М. Лаврищева. — 2-е изд., испр. — Москва : Издательство Юрайт, 2023. — 280 с. — (Высшее образование). — ISBN 978-5-534-01056-5. — Текст : электронный // Образовательная платформа Юрайт [сайт]. — URL: https://urait.ru/bcode/513086 (дата обращения: 07.01.2024).
- 4. Боев, В.Д. Компьютерное моделирование: учебное пособие / В.Д. Боев, Р.П. Сыпченко. — 2-е изд. — Москва: ИНТУИТ, 2016. — 525 с. — Текст : электронный // Электроннобиблиотечная система «Лань» : [сайт]. — URL: https://e.lanbook.com/book/l 00623 (дата обращения: 08.08.2023). — Режим доступа: для авториз. пользователей.

#### **Периодические издания**

1. Программные системы : теория и приложения : Электронный научный журнал / Ин-т программных систем им. А.К. Айламазяна РАН. - Переславль-Залесский, 2010. – URL : http://psta.psiras.ru/archives/archives.html (дата обращения: 20.07.2023)

2. Программирование / Ин-т системного программирования РАН. – М. : Наука, 1975. – URL: http://elibrarv.ru/contents.asp?titleid=7966 (дата обращения: 20.07.2023)

3. Естественные и технические науки / Издательство "Спутник+". – М. : Спутники-, 2002 -. – URL : http://www.sputnikplus.ru/ (дата обращения: 20.07.2023)

### **7. ПЕРЕЧЕНЬ ПРОФЕССИОНАЛЬНЫХ БАЗ ДАННЫХ, ИНФОРМАЦИОННЫХ СПРАВОЧНЫХ СИСТЕМ**

1. SWRIT. Профессиональная разработка технической документации: сайт. – URL: https://www.swrit.ru/gost-espd.html (дата обращения: 20.07.2023)

2. Лань : Электронно-библиотечная система Издательства Лань. – СПб., 2011-. – URL: https://e.lanbook.com (дата обращения: 20.07.2023). – Режим доступа: для авторизированных пользователей МИЭТ

3. eLIBRARY.RU : Научная электронная библиотека : сайт. – Москва, 2000 -. – URL: https://www.elibrary.ru/defaultx.asp (дата обращения : 20.07.2023). – Режим доступа: для зарегистрированных пользователей

4. Единое окно доступа к информационным ресурсам: сайт /ФГАУ ГНИИ ИТТ "Информика". – Москва, 2005-2010. – URL: http://window.edu.ru/catalog/ (дата обращения: 20.07.2023)

5. Национальный открытый университет ИНТУИТ: сайт. – Москва, 2003-2021. – URL: http://www.intuit.ru/ (дата обращения: 20.07.2023). – Режим доступа: для зарегистрированных пользователей

#### **8. ОБРАЗОВАТЕЛЬНЫЕ ТЕХНОЛОГИИ**

Освоение образовательной программы обеспечивается ресурсами электронной информационно-образовательной среды OPИOKC(http://orioks.miet.ru).

В ходе реализации обучения используется смешанное обучение, а также «Расширенная виртуальная модель», которая предполагает обязательное присутствие студентов на очных учебных занятиях с последующим самостоятельным выполнением индивидуального задания в мини-группах и индивидуально. Работа поводится по следующей схеме: аудиторная работа (обсуждение с отработкой типового задания с последующим обсуждением) - СРС (онлайновая работа с использованием онлайнресурсов, в т.ч. для организации обратной связи с обсуждением, консультированием, рецензированием с последующей доработкой и подведением итогов);

Для взаимодействия студентов с преподавателем используются сервисы обратной связи: раздел ОРИОКС «Домашние задания», электронная почта, Skype.

В процессе обучения при проведении занятий и для самостоятельной работы используются внутренние электронные ресурсы: шаблоны и примеры оформления выполненной работы, разъясняющий суть работы видеоролик, требования к выполнению и оформлению результата.

Может реализовываться с применением электронного обучения и дистанционных образовательных технологий.

### **9. МАТЕРИАЛЬНО-ТЕХНИЧЕСКОЕ ОБЕСПЕЧЕНИЕ ДИСЦИПЛИНЫ**

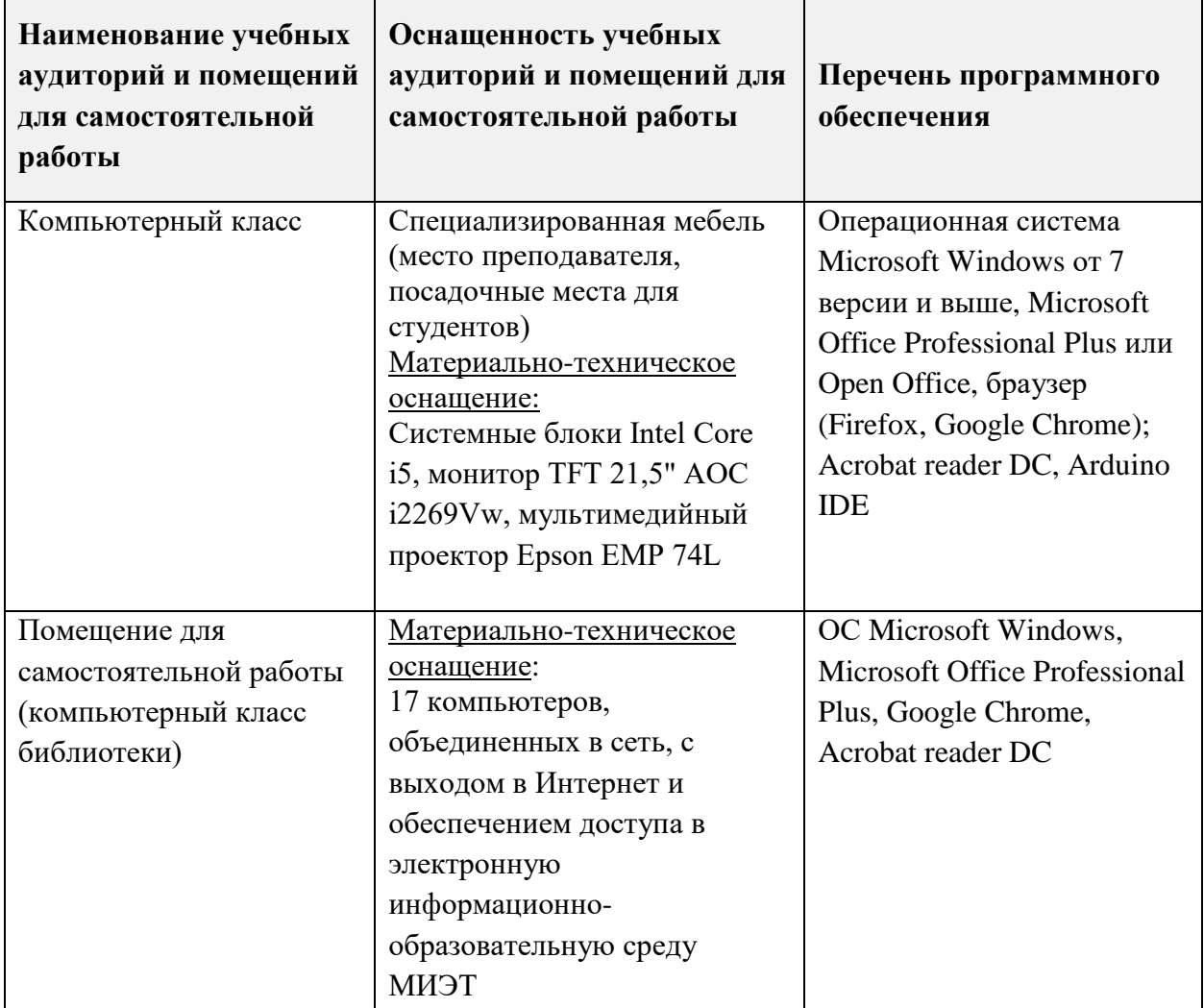

## **10. ФОНДЫ ОЦЕНОЧНЫХ СРЕДСТВ ДЛЯ ПРОВЕРКИ СФОРМИРОВАННОСТИ КОМПЕТЕНЦИЙ/ПОДКОМПЕТЕНЦИЙ**

ФОС по подподкомпетенции ОПК-6.КПр «Способен использовать современные программные средства, включая управление крупными массивами данных и их интеллектуальный анализ при решении профессиональных задач» представлен отдельным документом и размещен в составе УМК дисциплины электронной информационной образовательной среды ОРИОКС// URL: [http://orioks.miet.ru/.](http://orioks.miet.ru/)

## **11. МЕТОДИЧЕСКИЕ УКАЗАНИЯ ДЛЯ ОБУЧАЮЩИХСЯ ПО ОСВОЕНИЮ ДИСЦИПЛИНЫ**

### **11.1. Особенности организации процесса обучения**

Каждый студент на лабораторной работе получает индивидуальное задание. Обучающиеся находят необходимый теоретический материал, который поможет им в решении индивидуального задания. В качестве источника знаний выступают: печатные издания, общественные сети (Интернет), консультации с преподавателем, консультации с лругими учащимися. Качество и срок выполнения лабораторных работ влияют на текущую успеваемость, проставляемую преподавателями в ведомости. Завершает курс зачет, на котором студент показывает свои успехи в освоении теории практики курса.

Методика проведения лабораторных занятий преследует следующие цели:

- организация самостоятельной работы студентов;

- стремление студентов к качественному освоению изучаемого материала с целью повышения своего рейтинга;

- формирование учебной автономности студента, его ответственности за процесс и результаты обучения;

- создание условий, при которых студенты самостоятельно приобретают новые знания из разных источников;

- научить пользоваться приобретёнными знаниями для решения познавательных и практических задач;

- переход от преимущественной активности преподавателя к активности учащихся;

- приобретение коммуникативных умений, работая в группах;

- развить у студентов исследовательские умения (умения выявления проблем, сбора информации, наблюдения, проведения эксперимента, анализа, построения гипотез, обобщения и др.);

- научить самостоятельно оценивать ход и результат учебного процесса.

Перед выполнением лабораторных и контрольных работ необходимо изучить теоретический материал и рекомендуемую литературу.

Предполагается последовательное выполнение лабораторных работ, поскольку каждое следующее задание основано на использовании навыков и знаний, полученных при выполнении предыдущих заданий. Результатом выполнения лабораторных работ является отчет, составленный и оформленный в соответствии с требованиями. Результаты следует показать преподавателю во время лабораторной работы. За лабораторную работу выставляется оценка.

Домашние задания 1 - 2 выполняются в соответствии с требованиями из Методических указаний по выполнению домашних заданий, размещенных в ОРИОКС. Результаты прикрепляются в разделе ДЗ ОРИКСа, оценки выставляются за контрольное мероприятие в электронном журнале..

#### 11.2. Система контроля и оценивания

Для оценки успеваемости студентов по дисциплине используется накопительнобалльная система

Баллами оцениваются: выполнение каждого контрольного мероприятия в семестре (в сумме до 60 баллов) и сдача зачета (до 40 баллов). По сумме баллов выставляется итоговая оценка по предмету. Структура и график контрольных мероприятий приведены в OPHOKC (http://orioks.miet.ru/).

Мониторинг успеваемости студентов проводится в течение семестра трижды: по итогам 1-8 учебных недель, 9-12 учебных недель, 13-18 учебных недель.

#### РАЗРАБОТЧИК:

Доцент СПИНТех, к.т.н.  $\sqrt{\frac{1}{1}}$  / П.А.Федоров/

 $\mathbf{8}$ 

Рабочая программа дисциплины «Компьютерная практика» по специальности 38.05.01 «Экономическая безопасность». специализации «Управление экономической безопасностью» разработана в Институте СПИНТех и утверждена на заседании Института <u>15 еневераря</u> 202 4 года, протокол № 6

#### ЛИСТ СОГЛАСОВАНИЯ

Рабочая программа согласована с выпускающей кафедрой ЭМФ

Заведующий кафедрой Яре Г.П. Ермошина

Рабочая программа согласована с Центром подготовки к аккредитации и независимой оценки качества

Начальник АНОК  $\mathcal{M}$  / И.М.Никулина /

Рабочая программа согласована с библиотекой МИЭТ

Директор библиотеки Деуд / Т.П.Филиппова